## **NcaLayer**

NCaLayer.

NCaLayer, <http://pki.gov.kz/index.php/ru/ncalayer>

NCaLayer, Ctrl+Alt +Del

NCaLayer. **NCaLayer « ».**

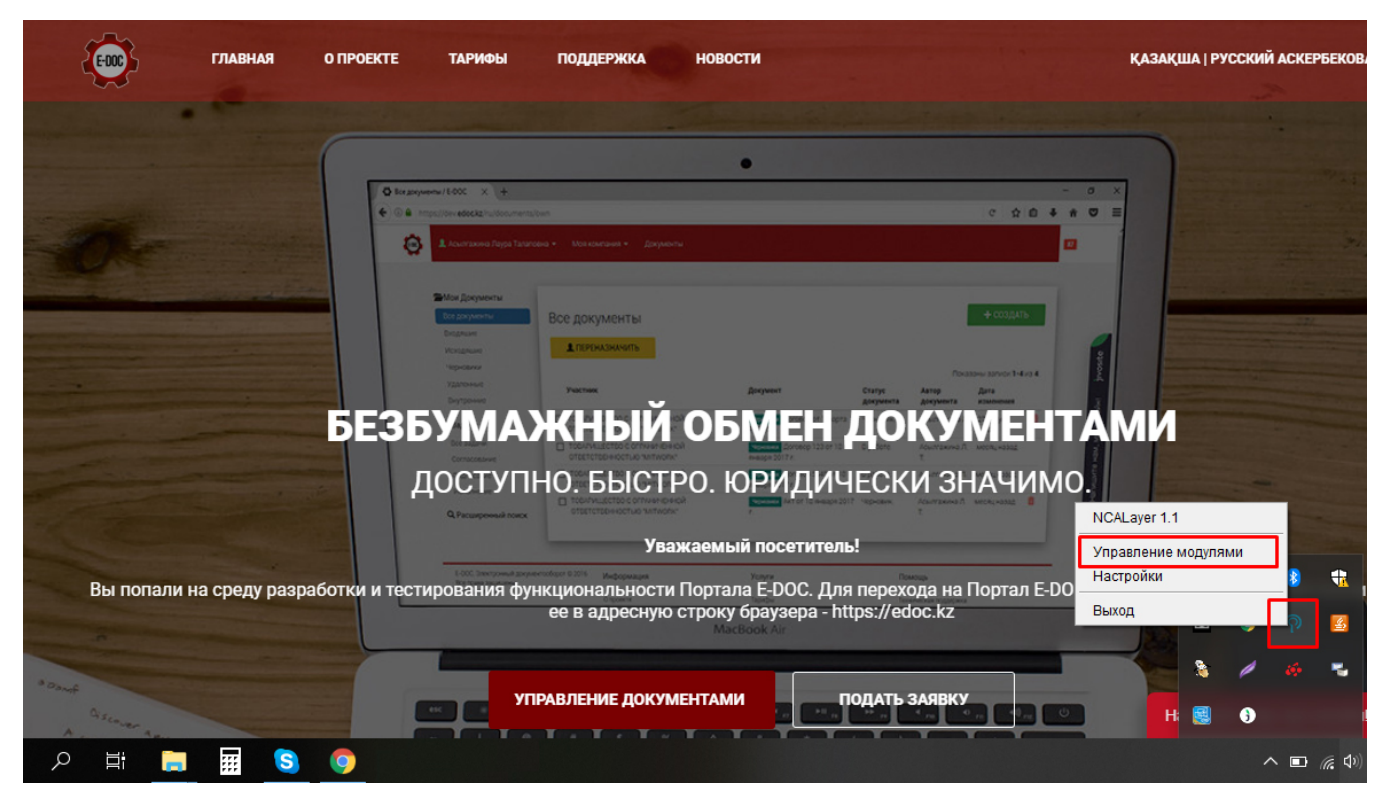

**« ».**

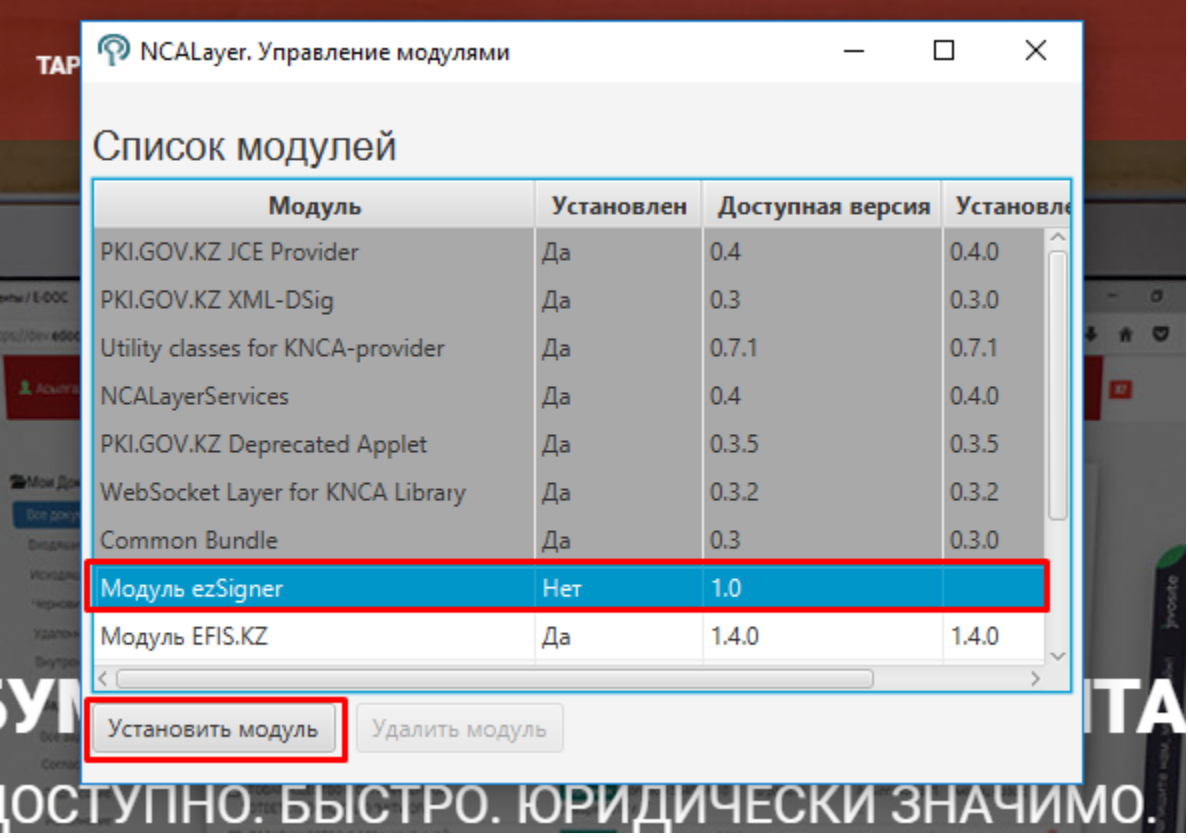

Chrome. Mozila Firefox.